### **Finding Invoices in OMNI Created on 2/6/2013 10:42:00 AM**

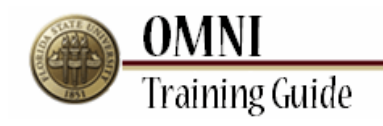

# Table of Contents

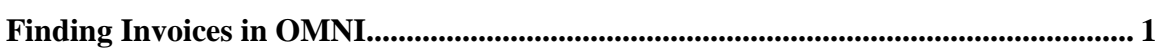

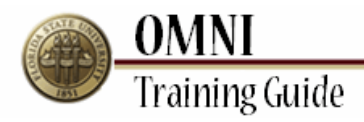

## <span id="page-2-0"></span>**Finding Invoices in OMNI**

### **Procedure**

**Scenario:**

In this topic, you will learn the steps to find invoices in OMNI.

#### **Key Information:** Department ID

PO Number

*Estimated Length:* 5 Minutes

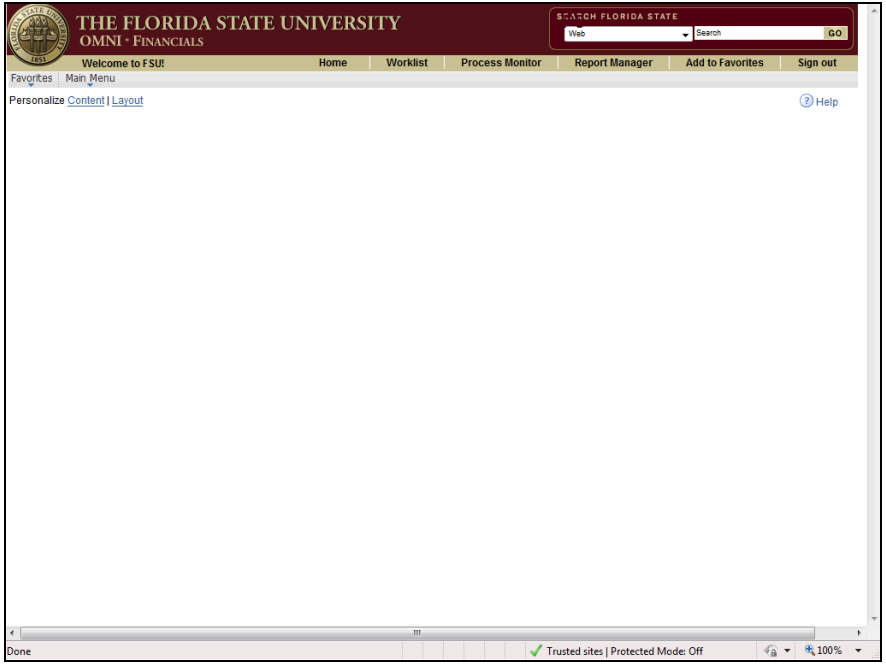

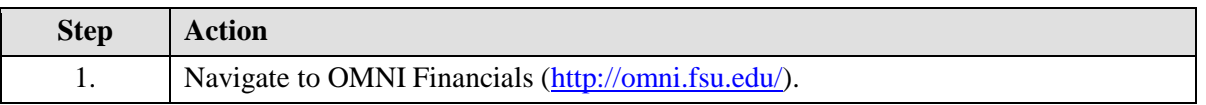

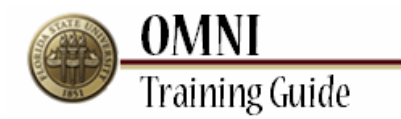

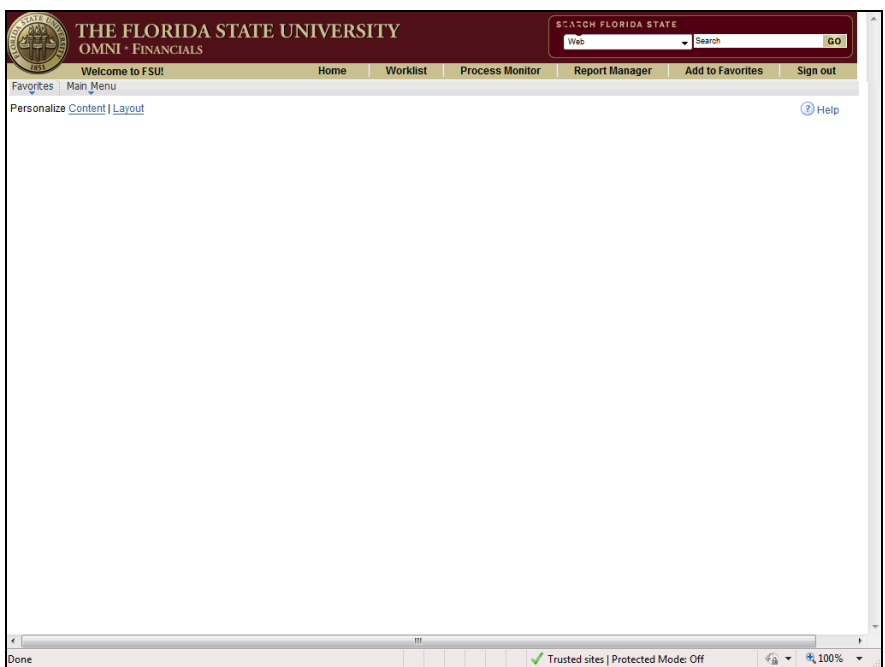

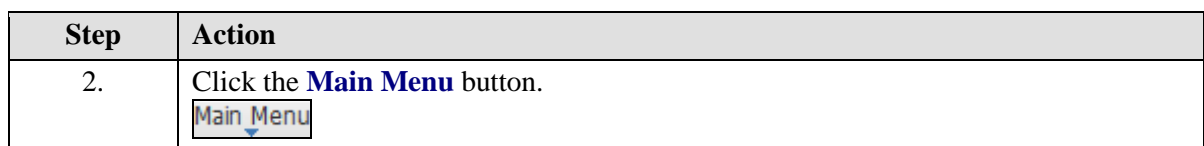

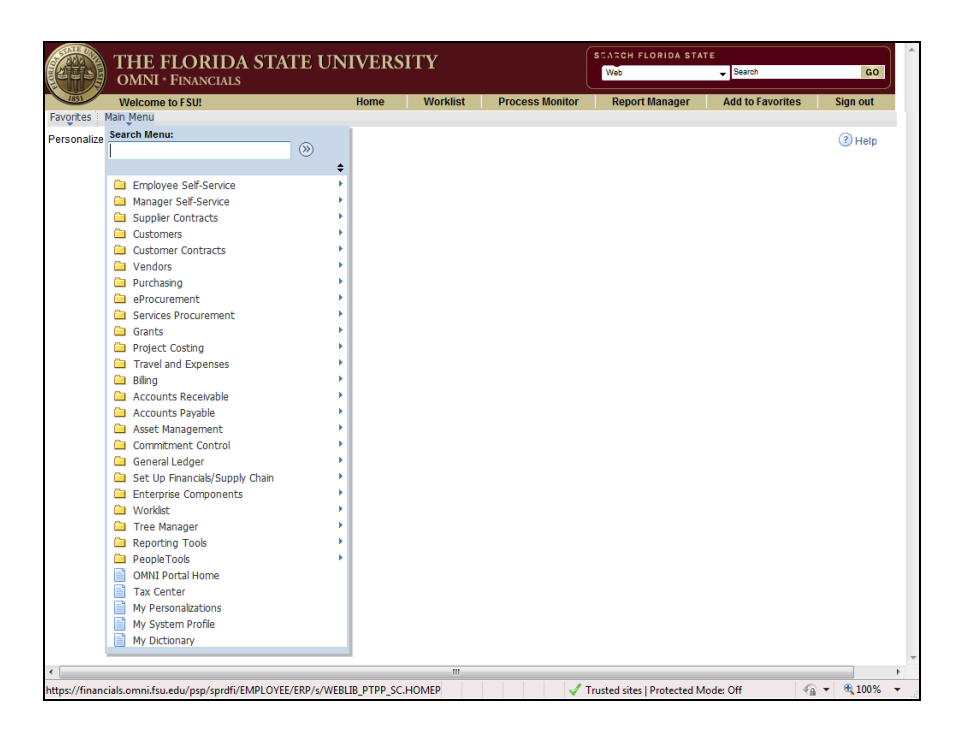

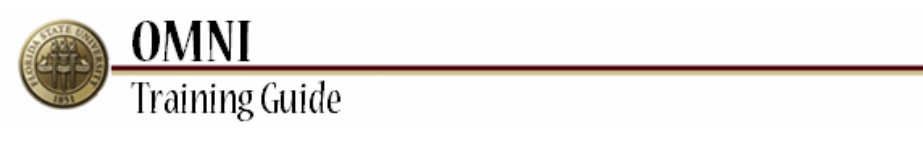

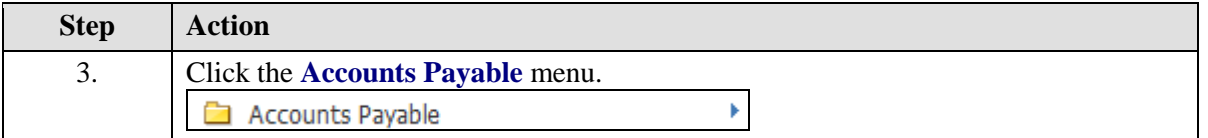

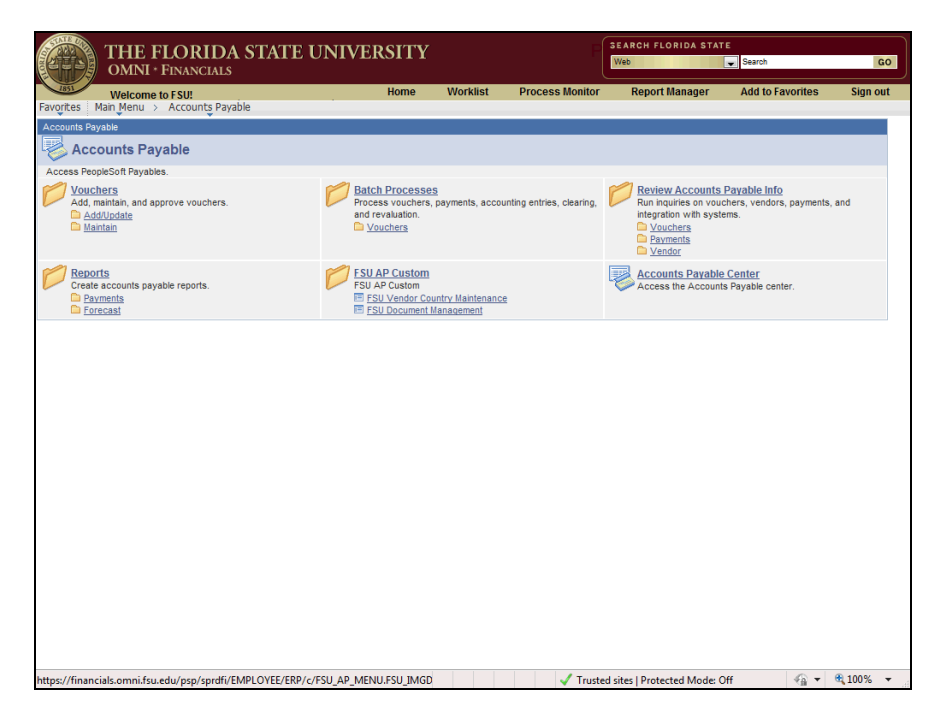

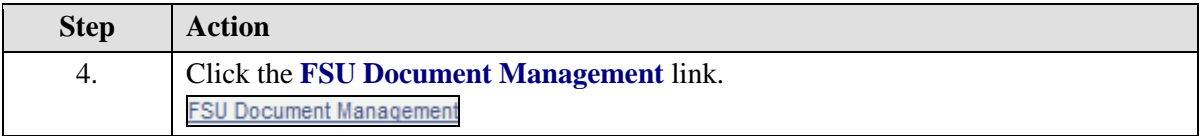

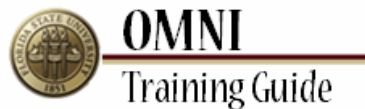

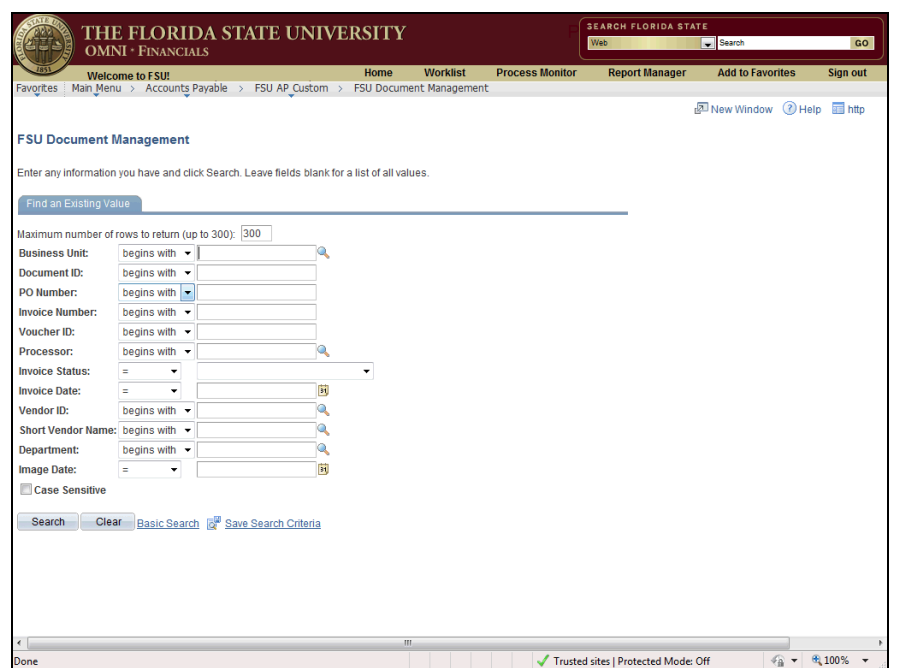

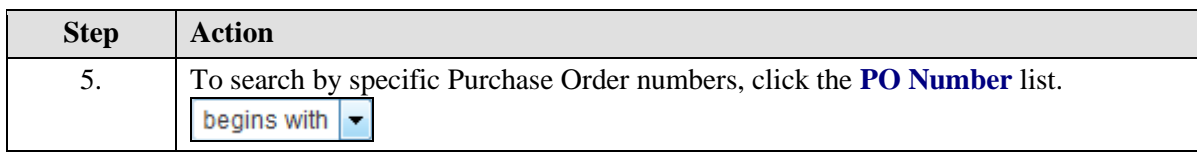

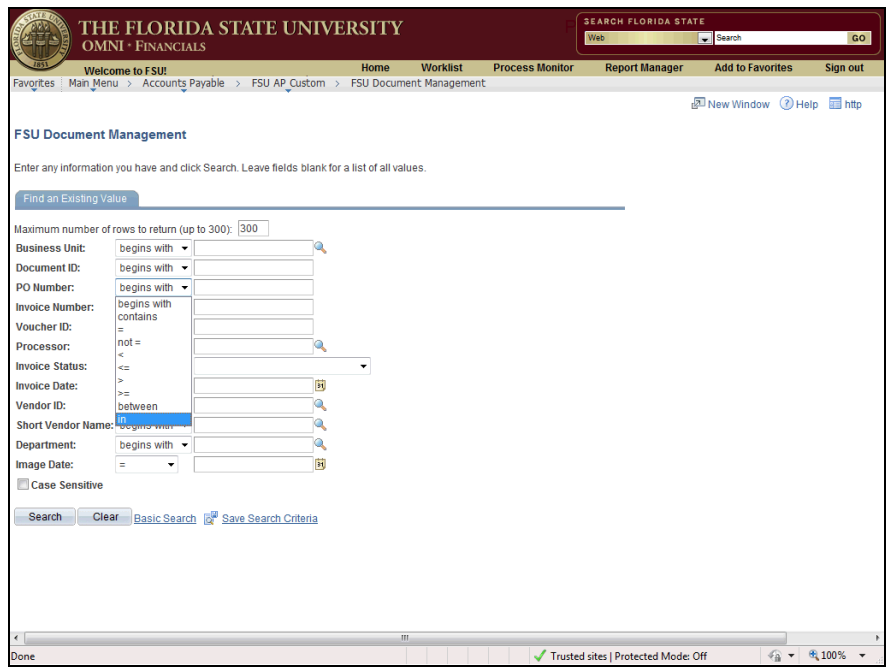

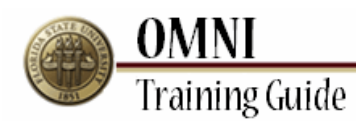

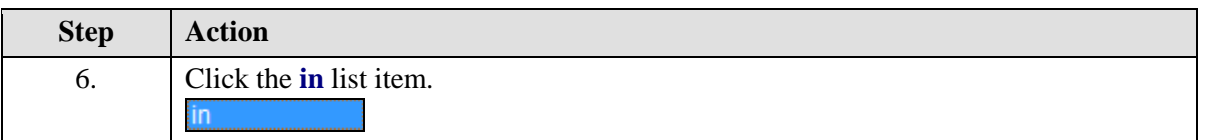

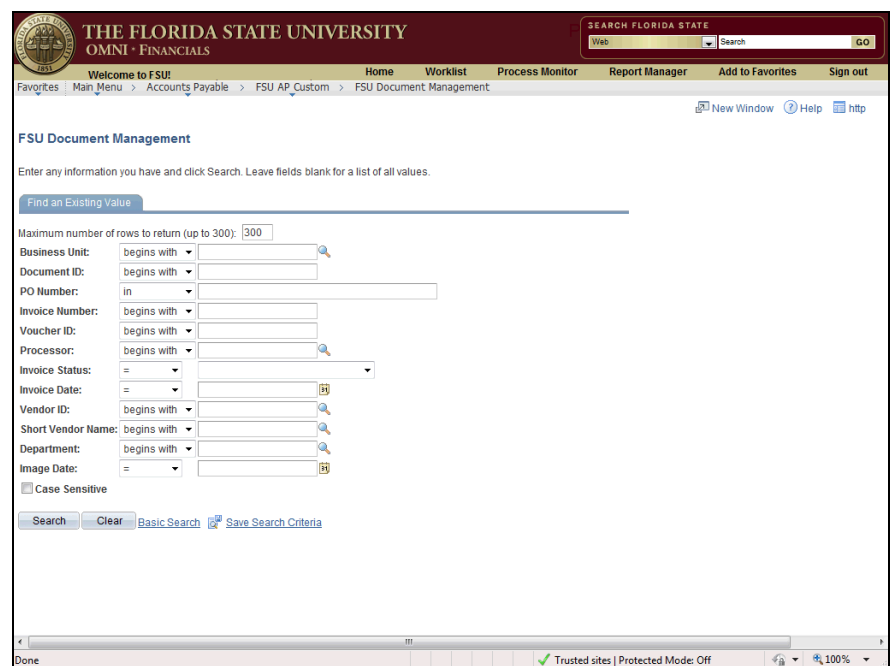

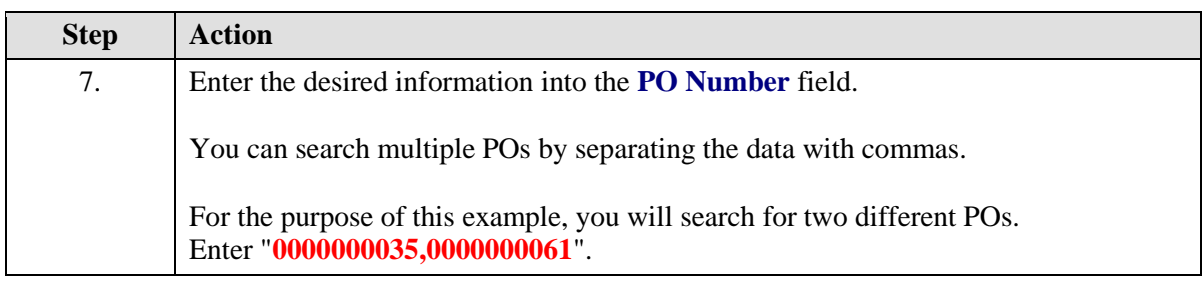

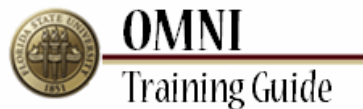

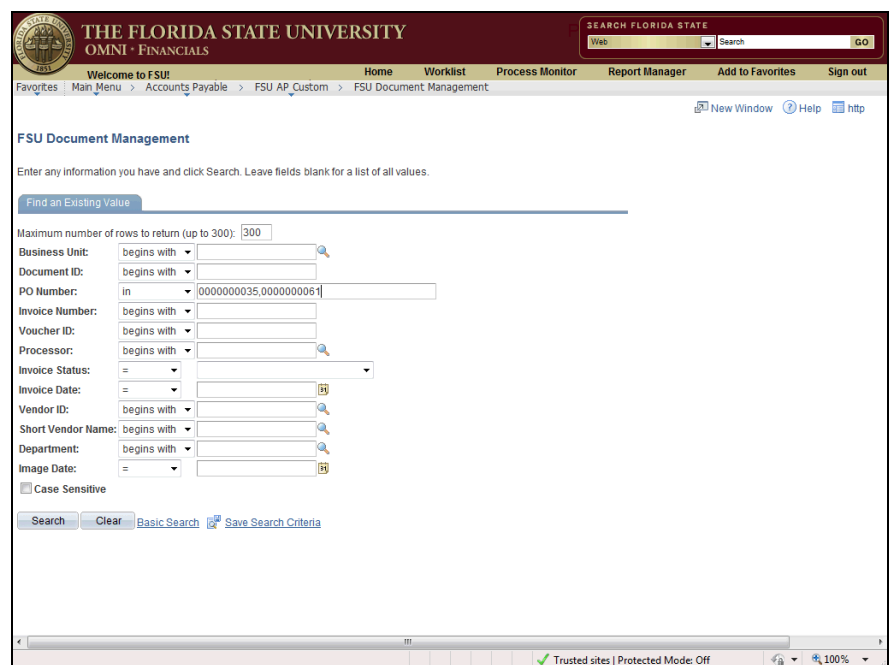

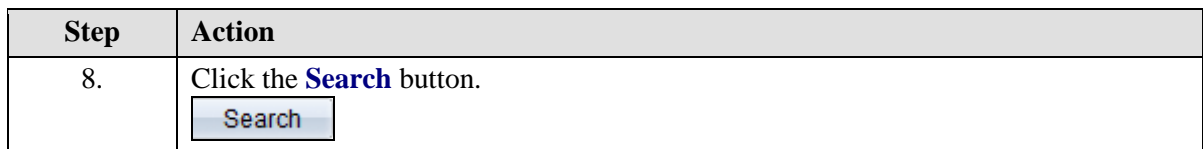

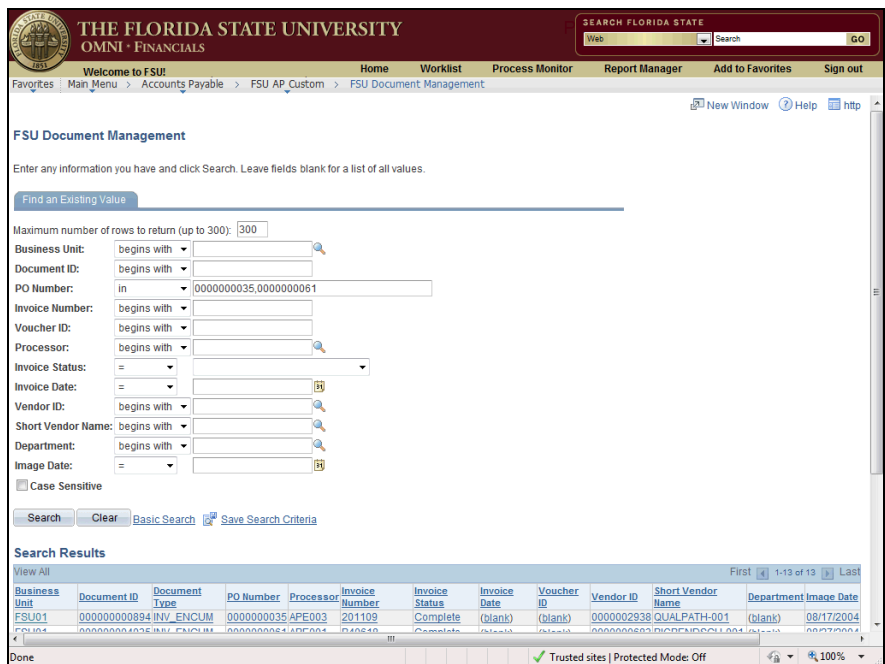

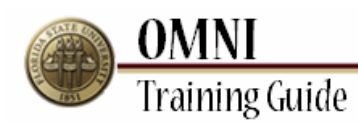

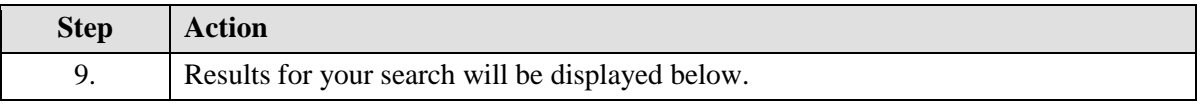

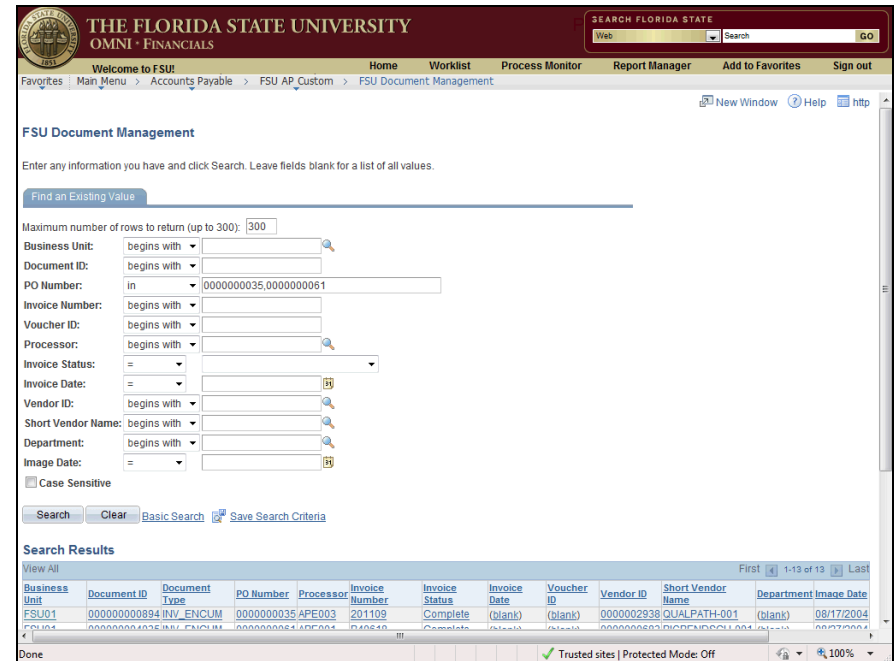

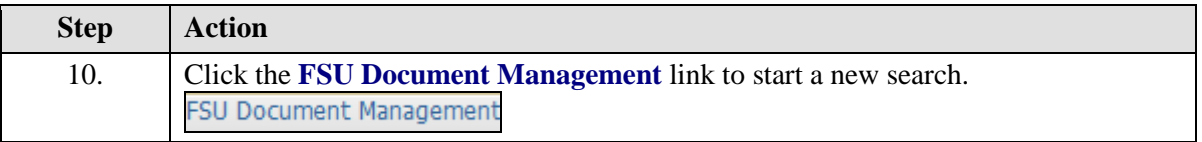

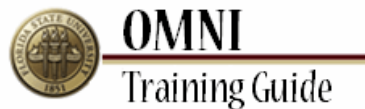

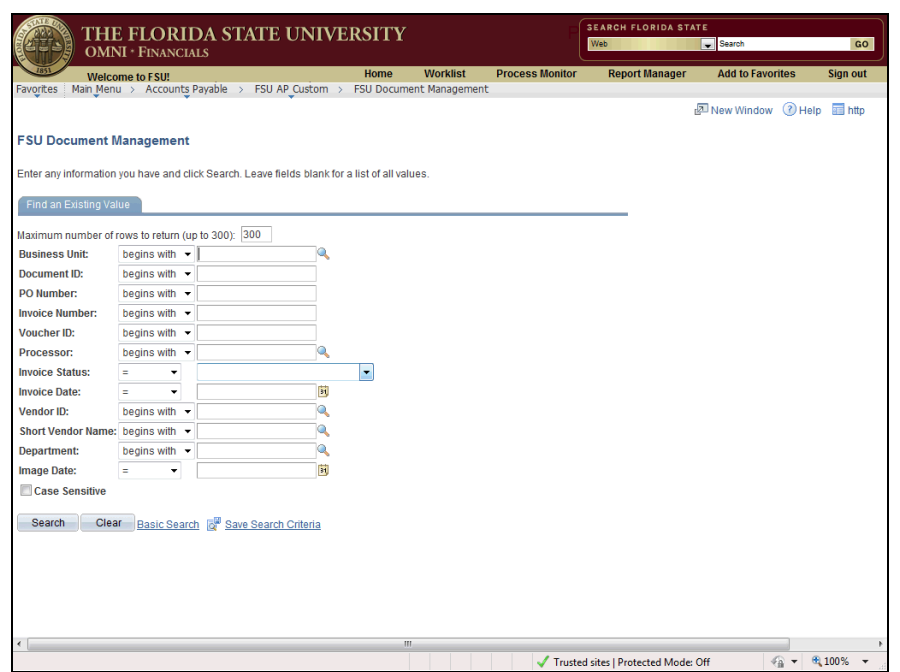

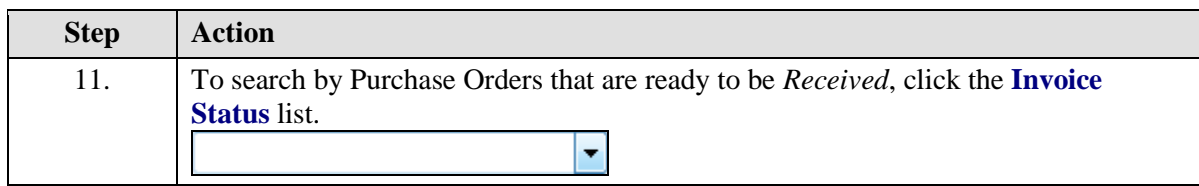

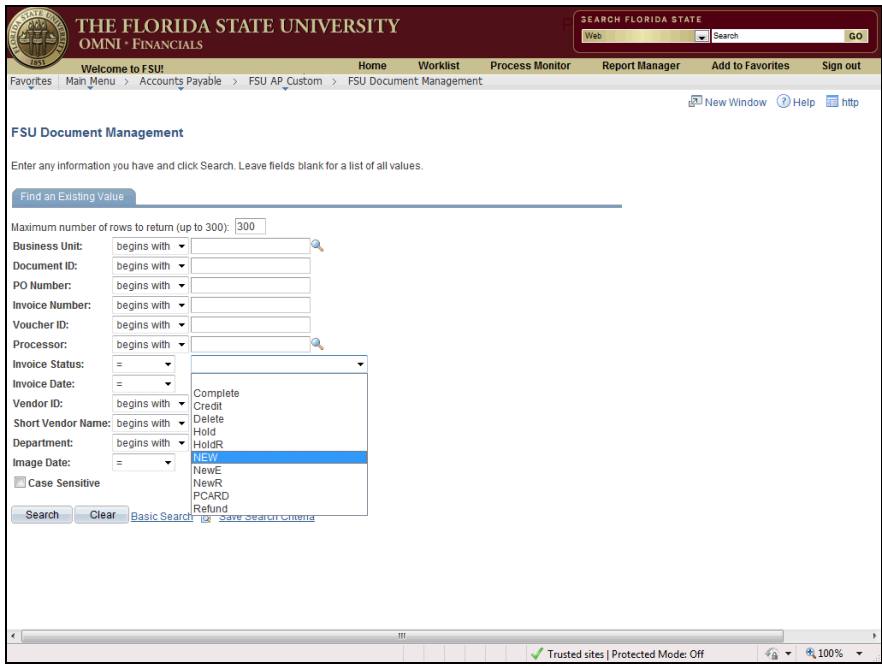

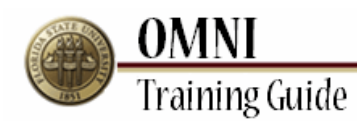

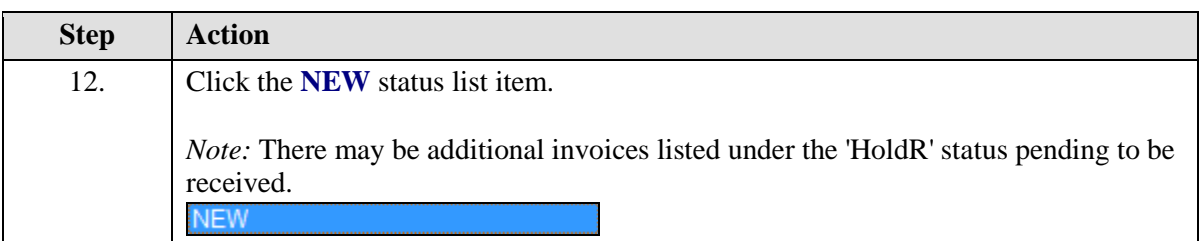

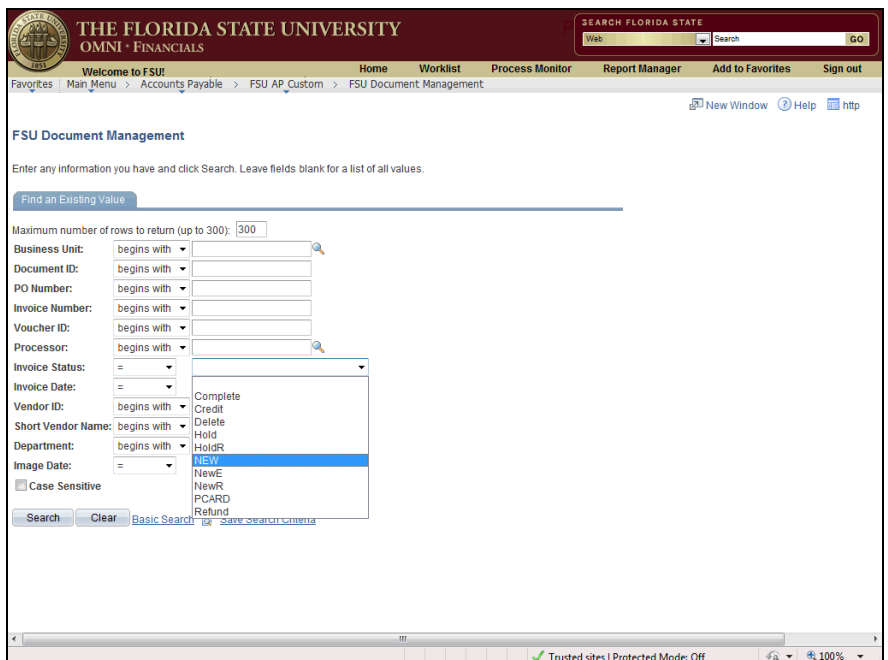

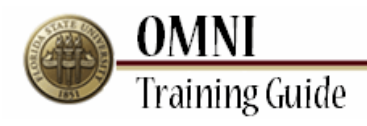

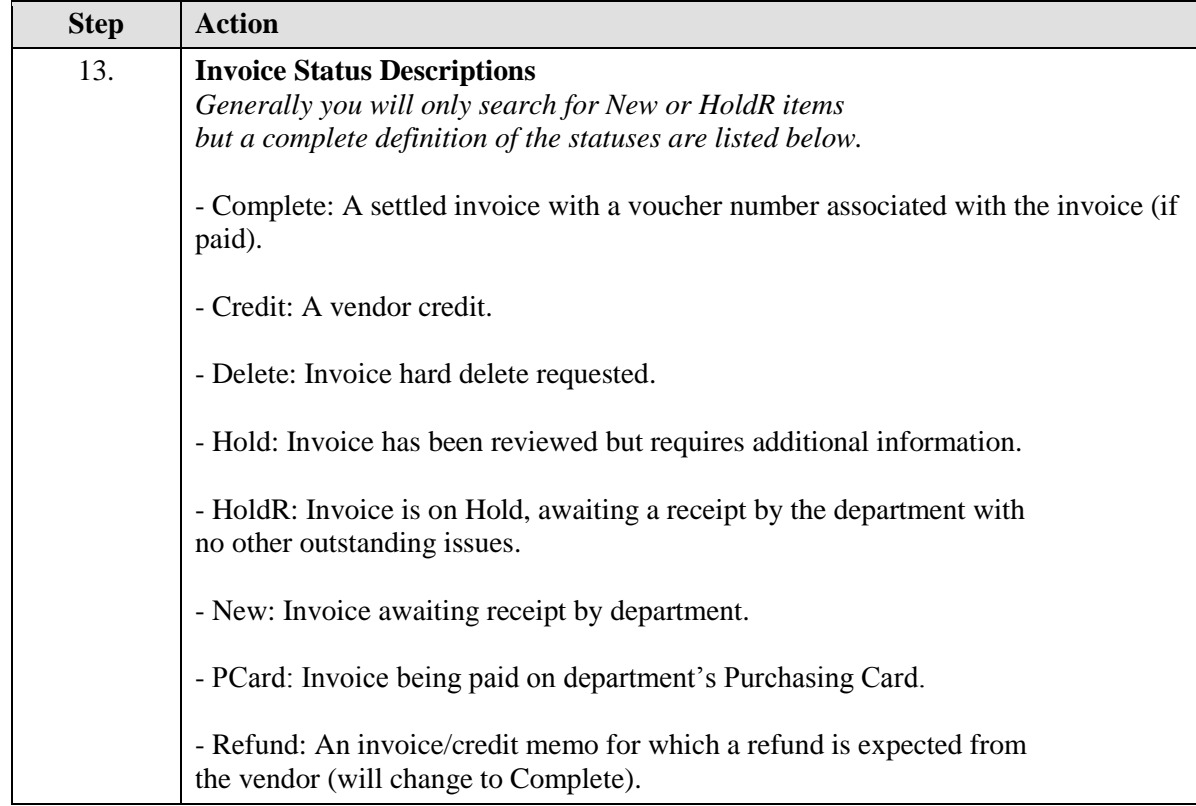

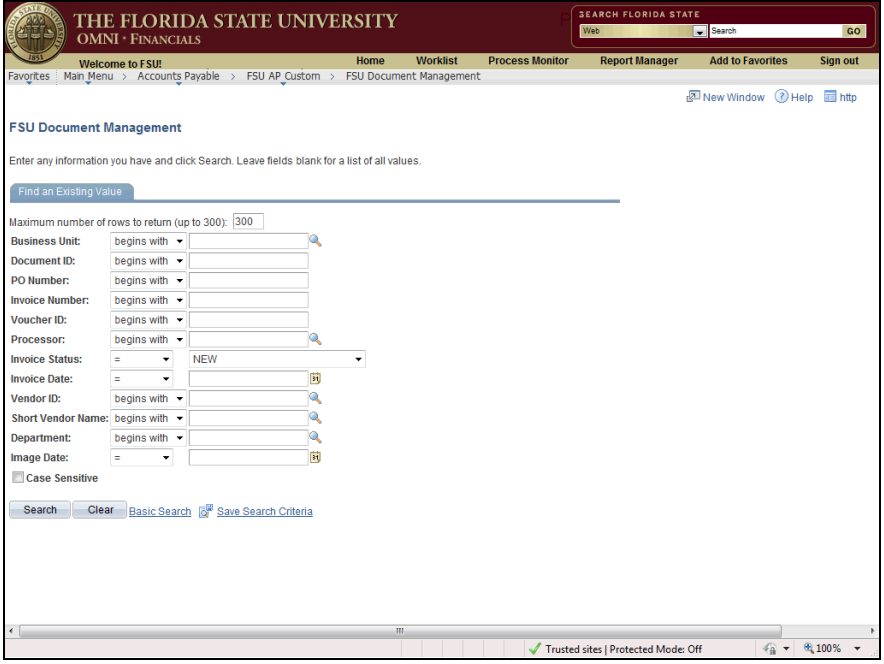

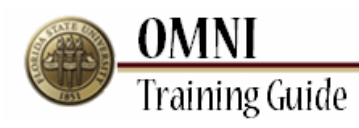

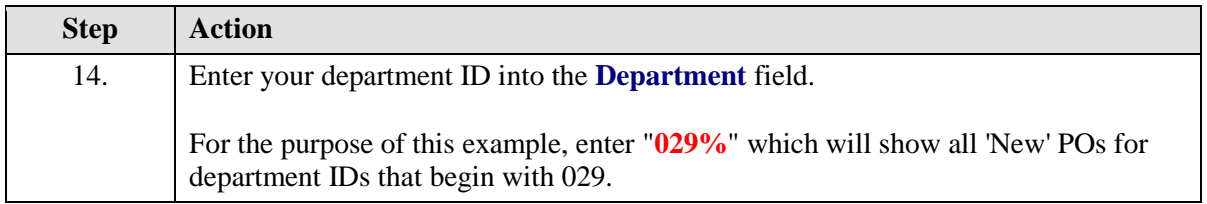

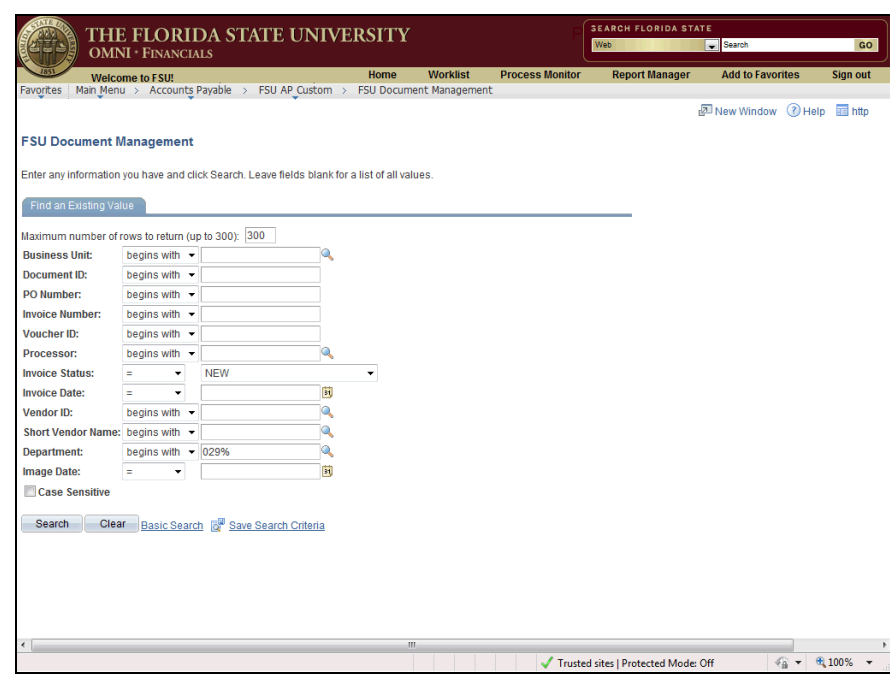

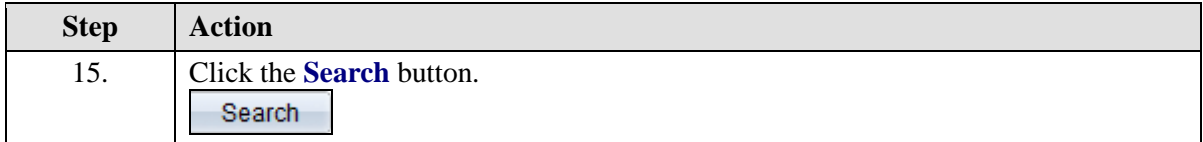

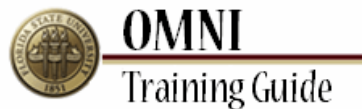

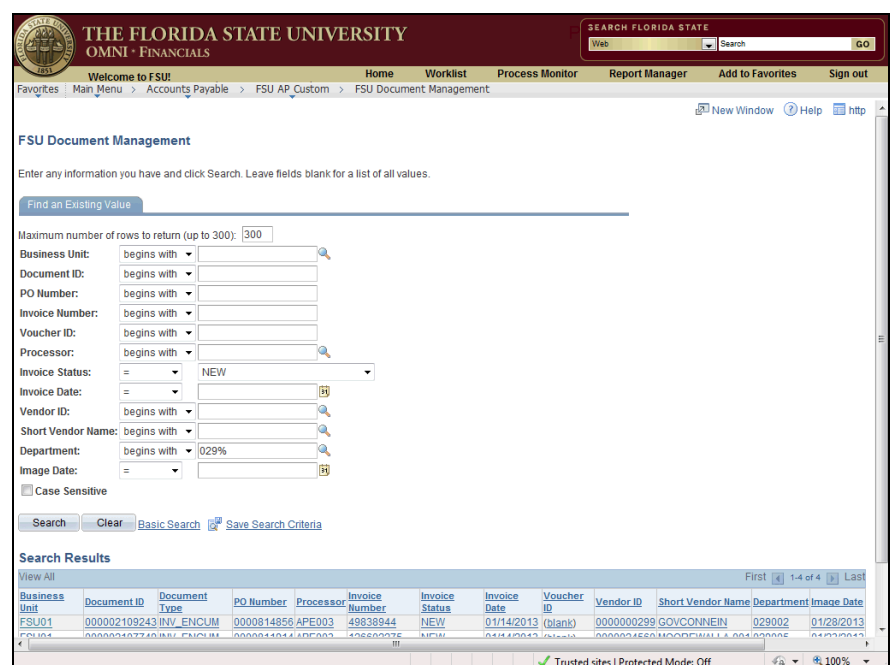

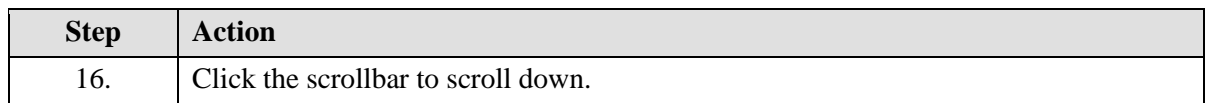

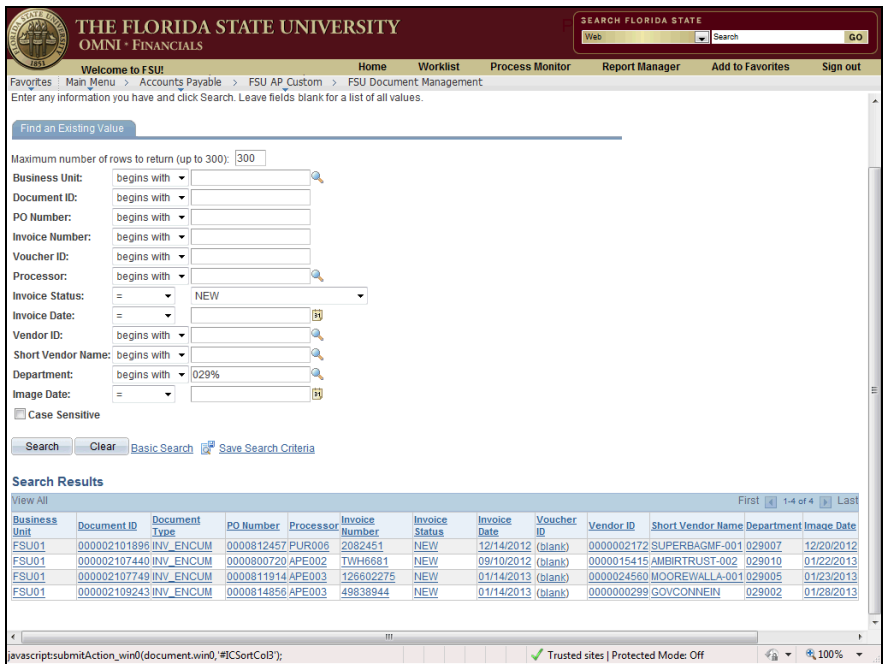

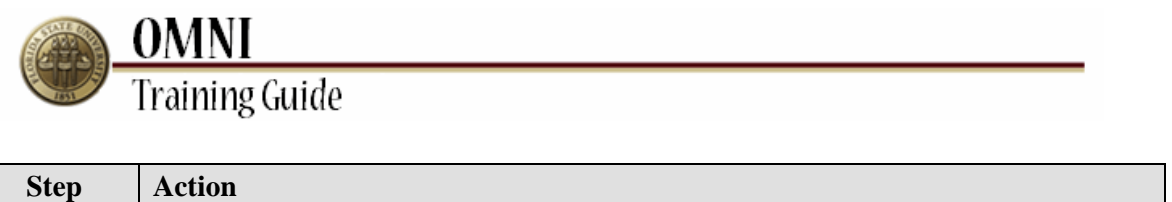

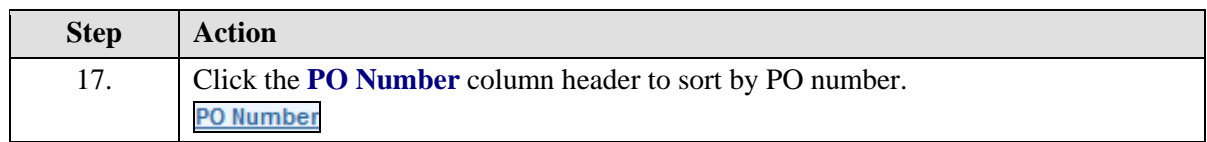

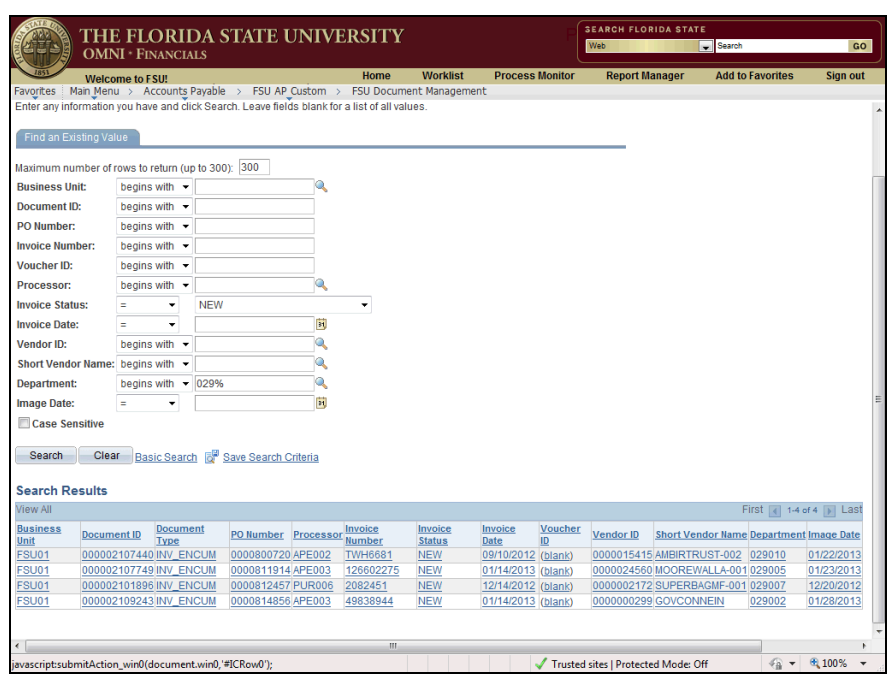

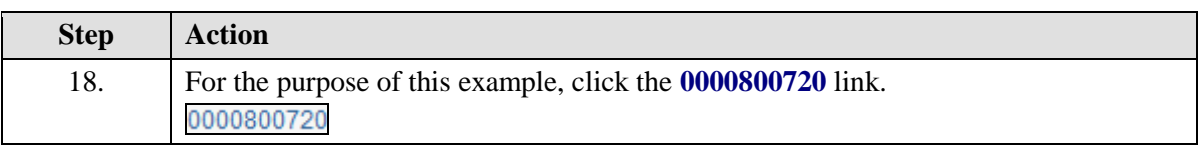

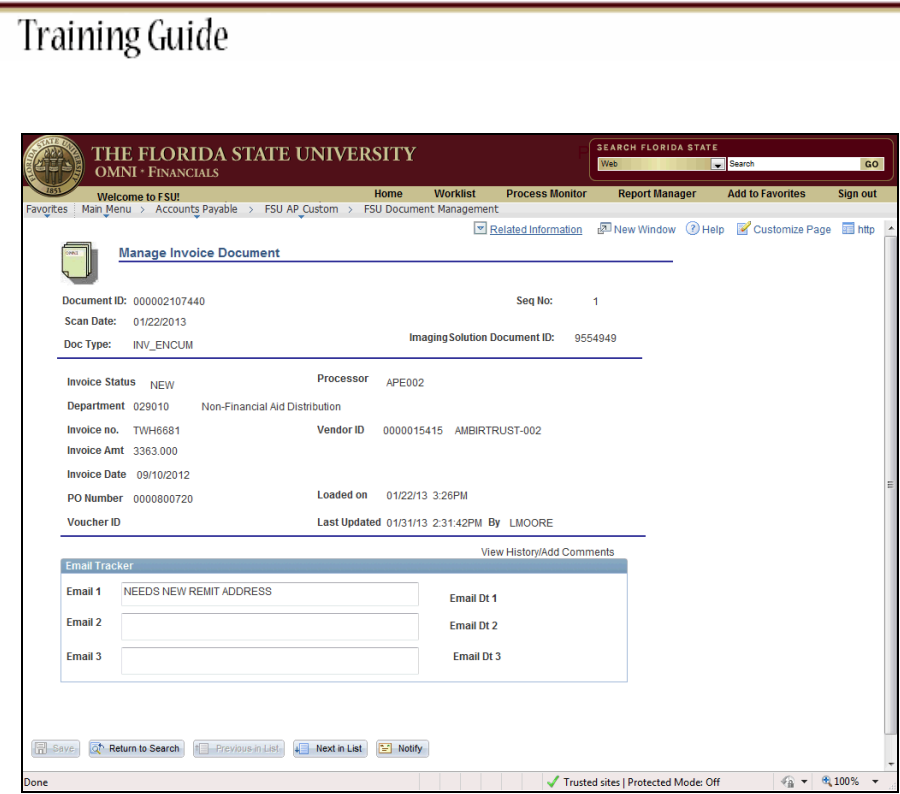

**OMNI** 

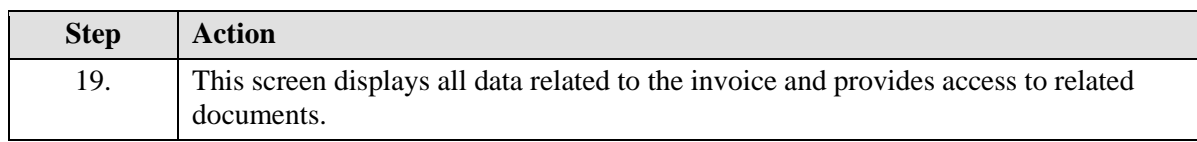

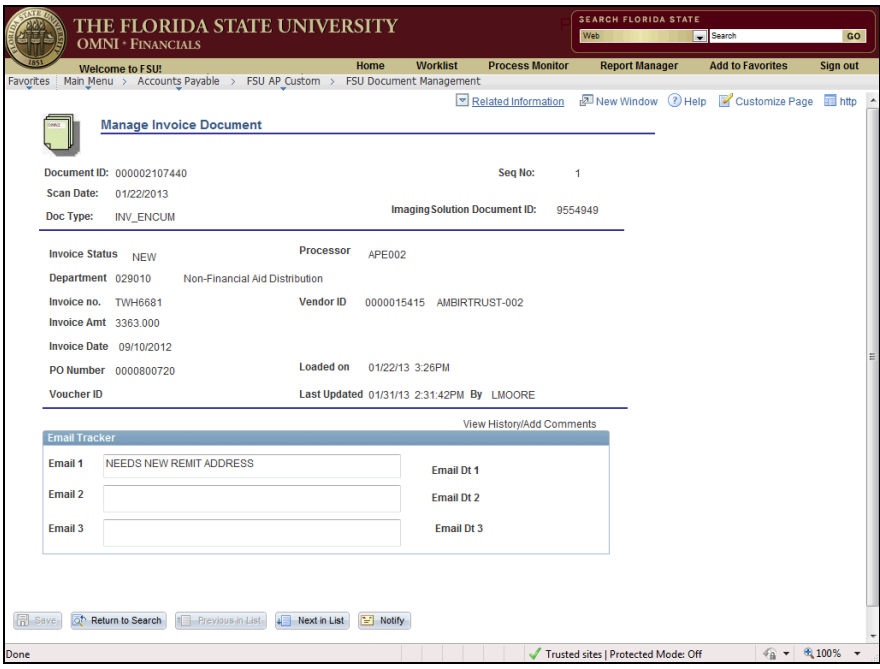

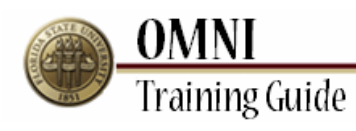

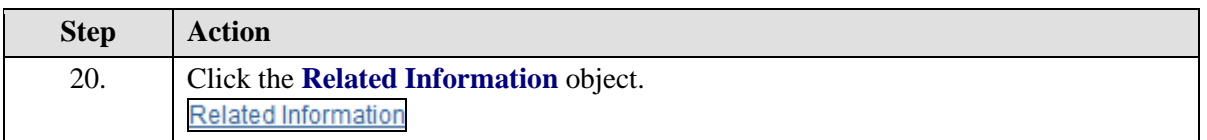

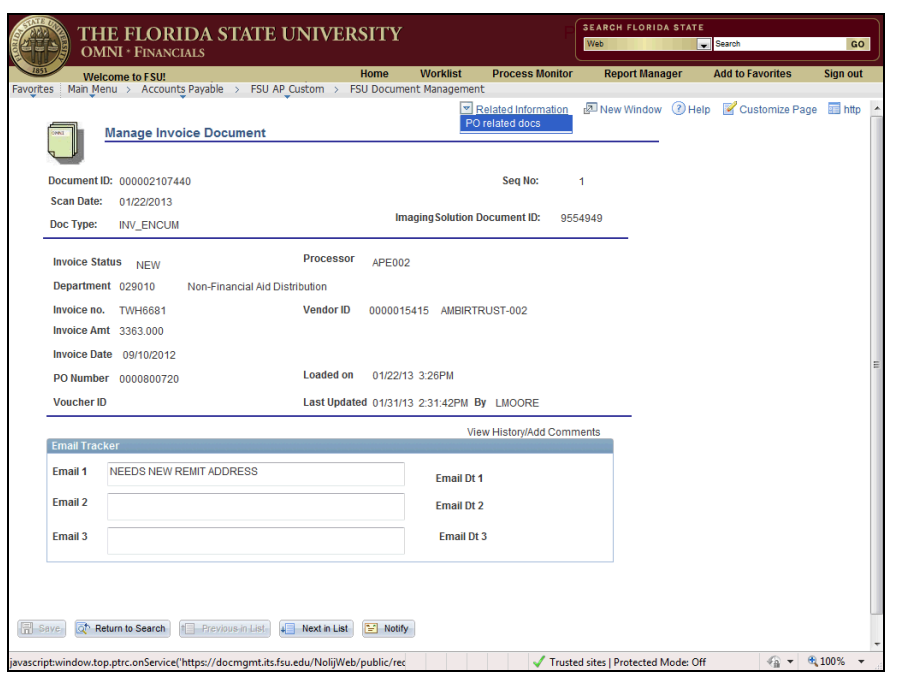

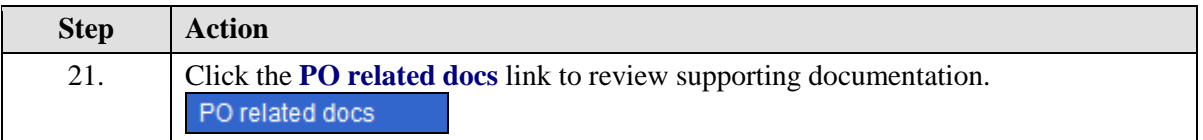

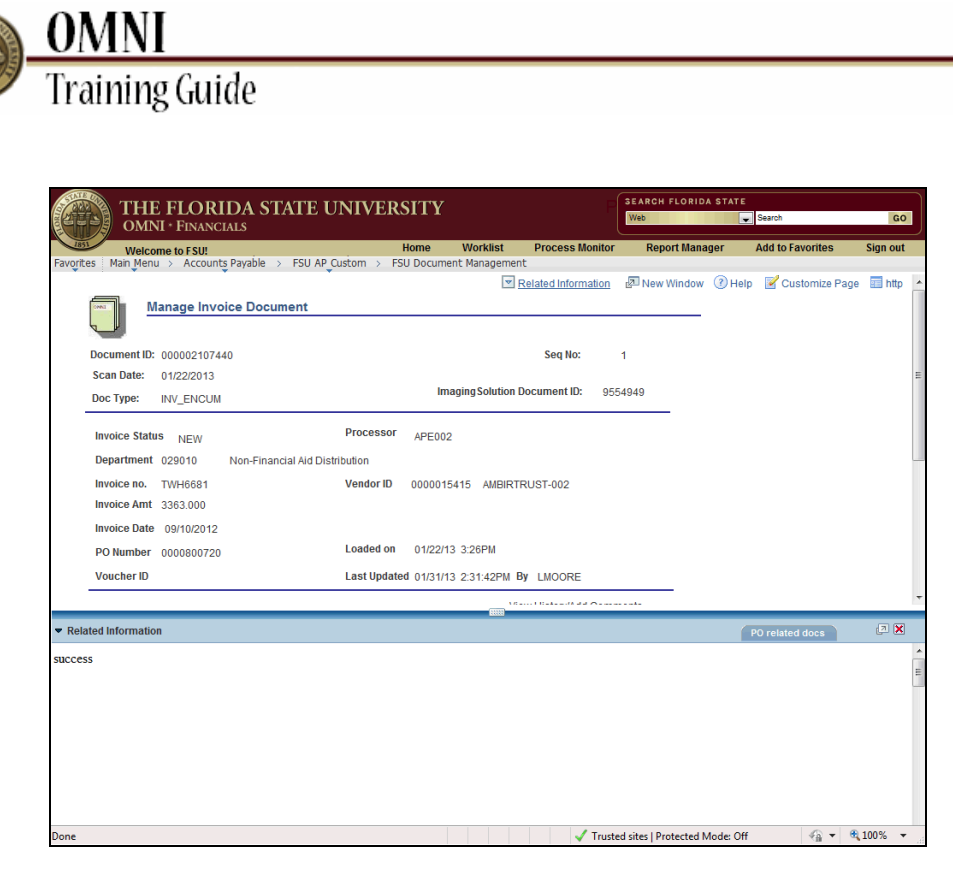

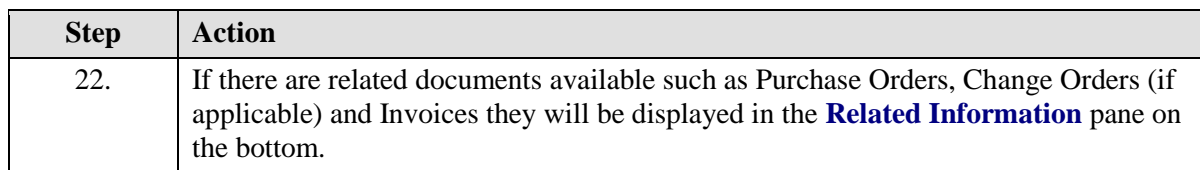

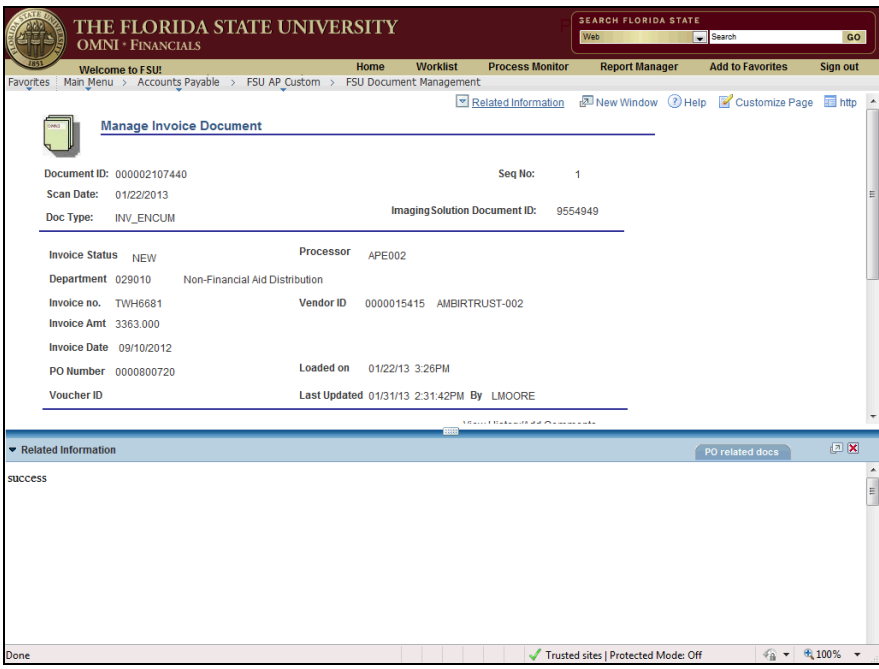

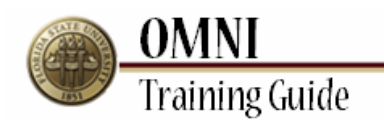

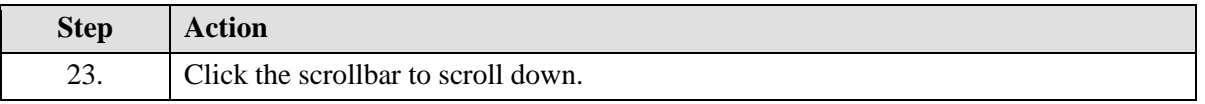

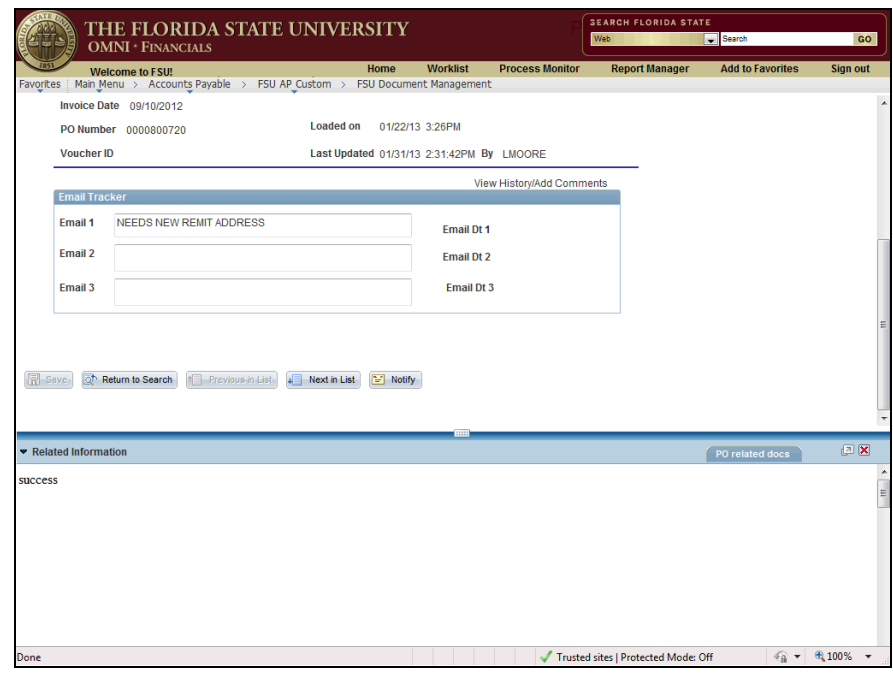

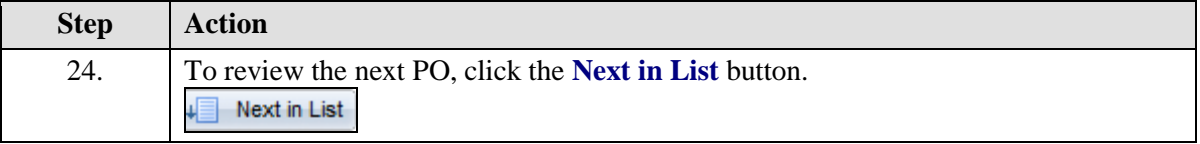

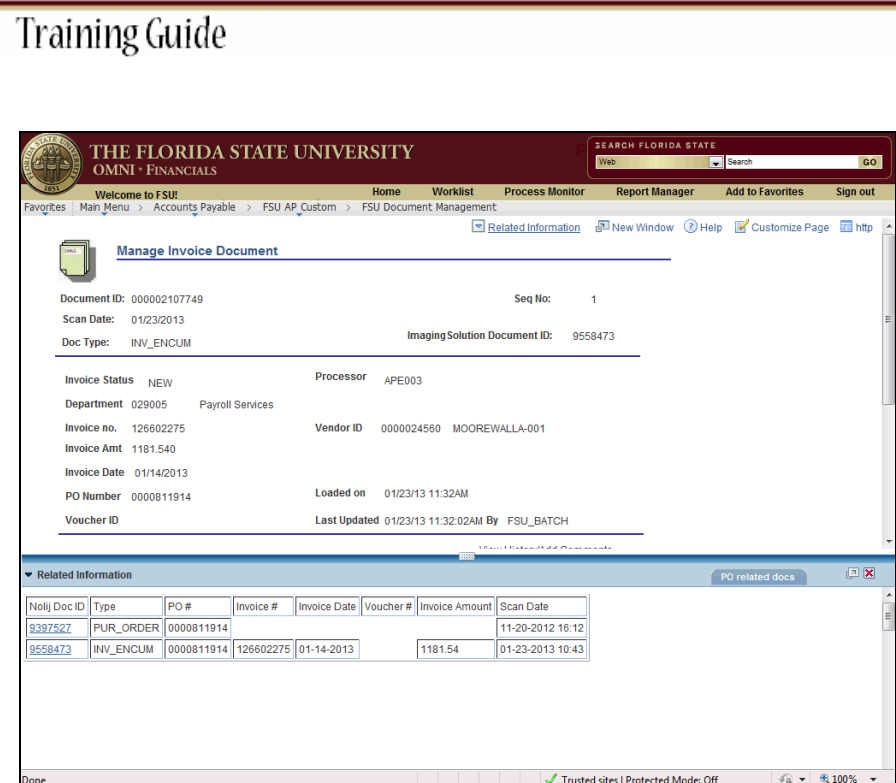

**OMNI** 

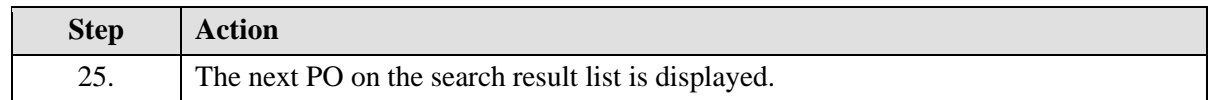

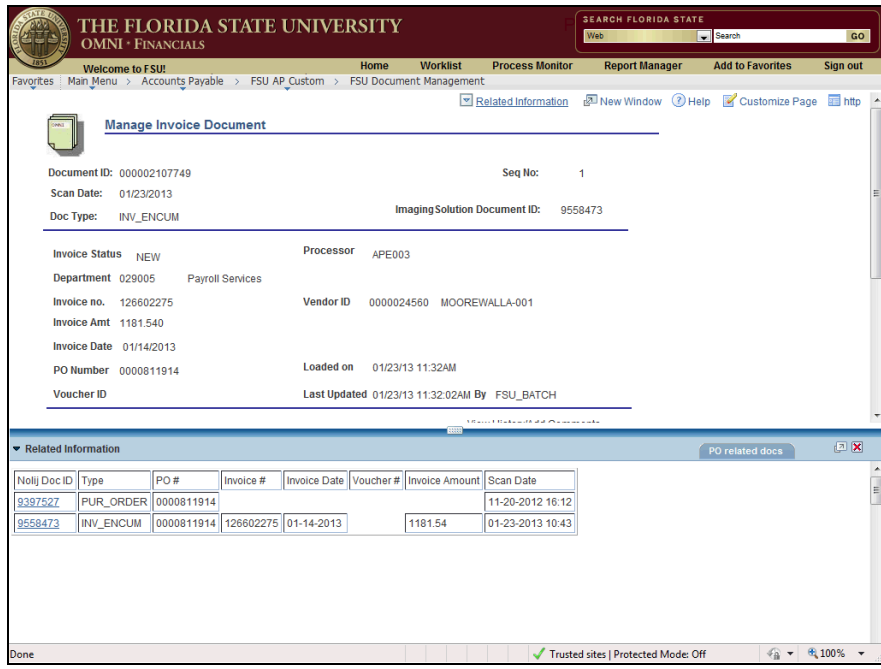

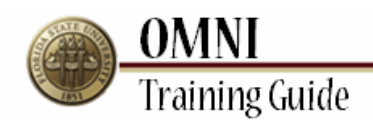

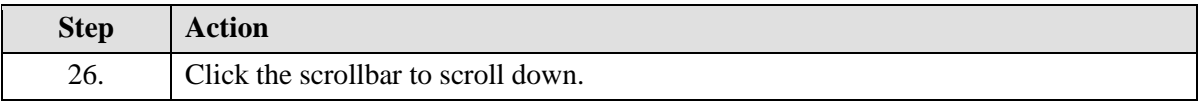

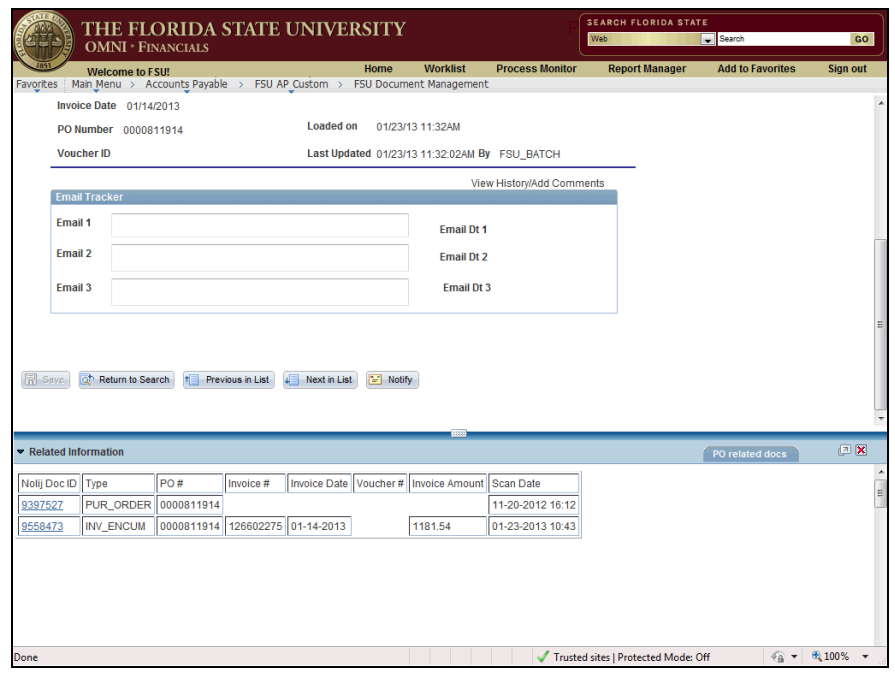

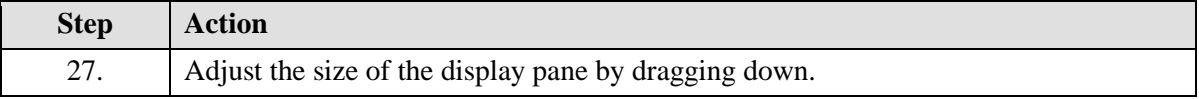

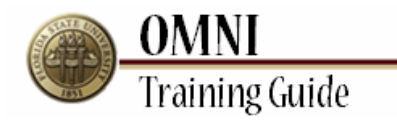

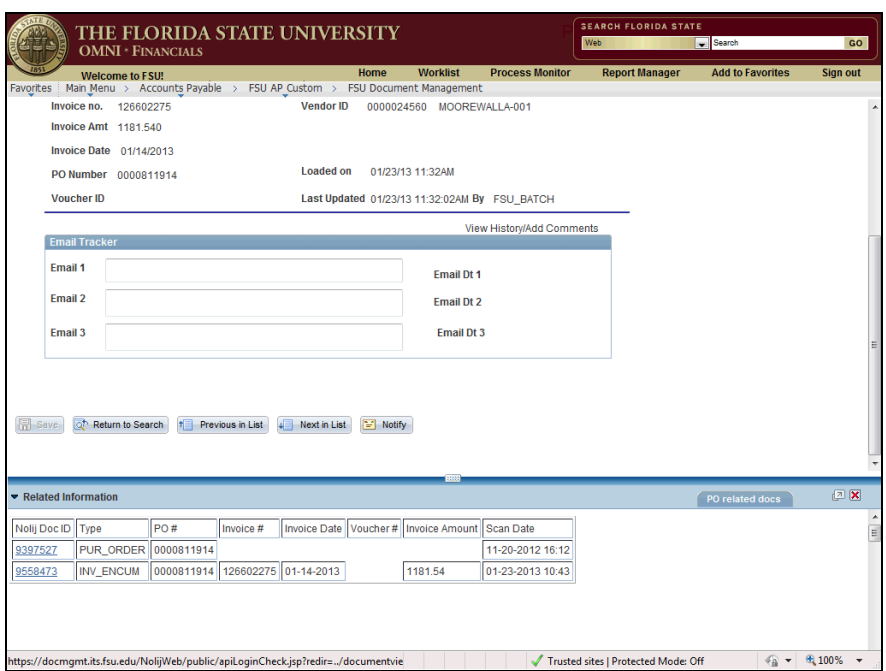

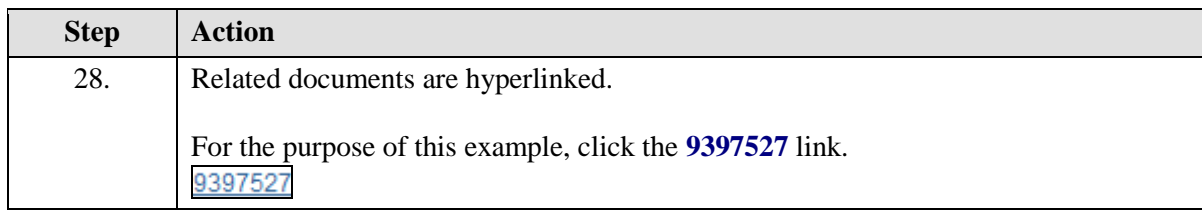

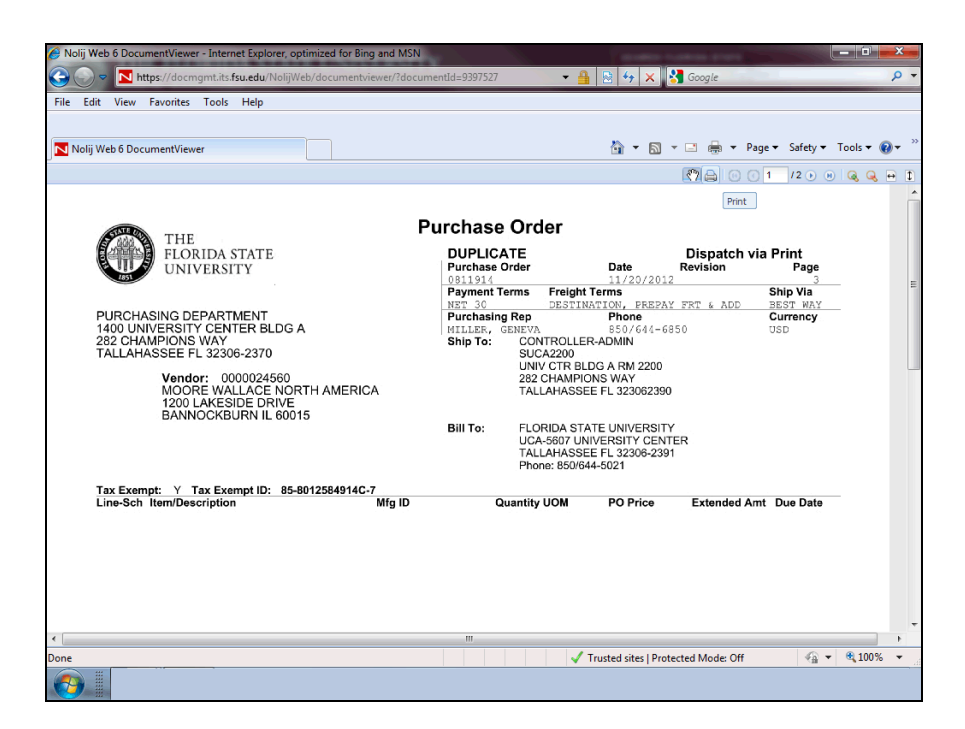

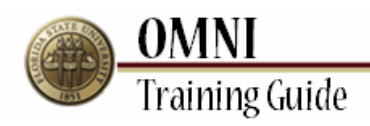

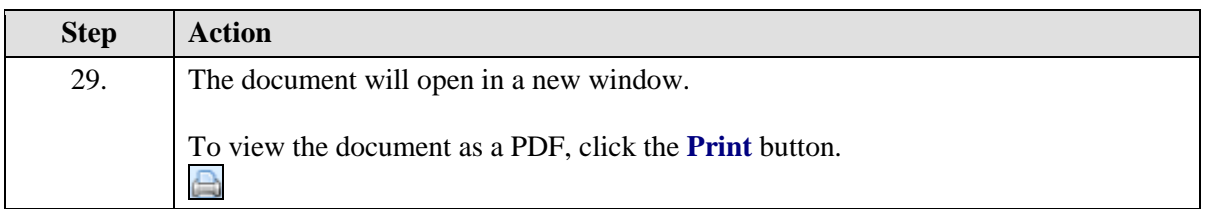

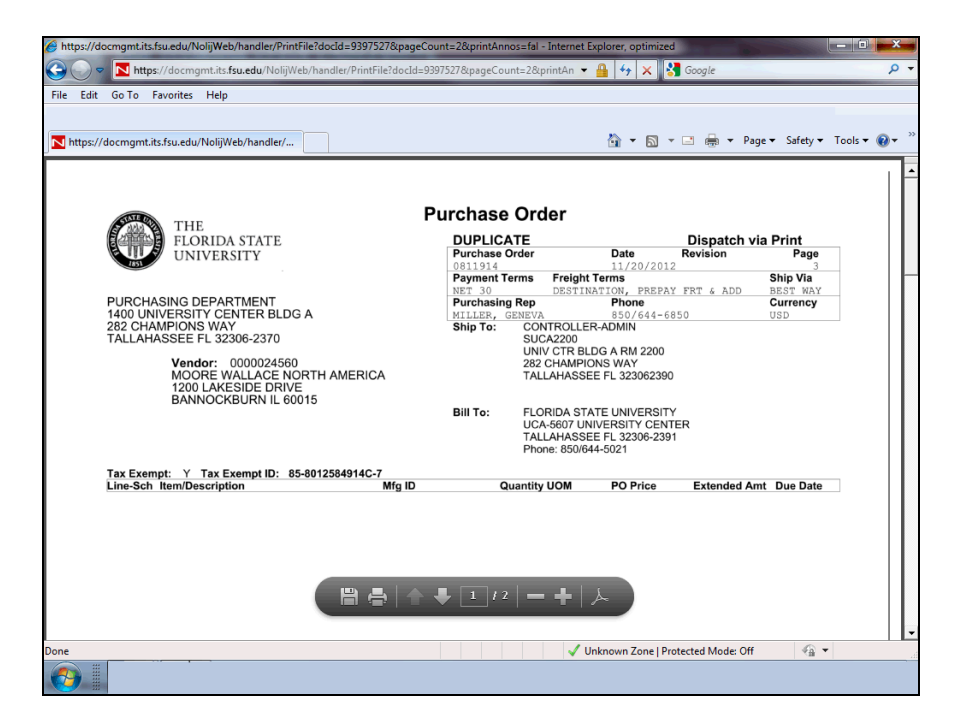

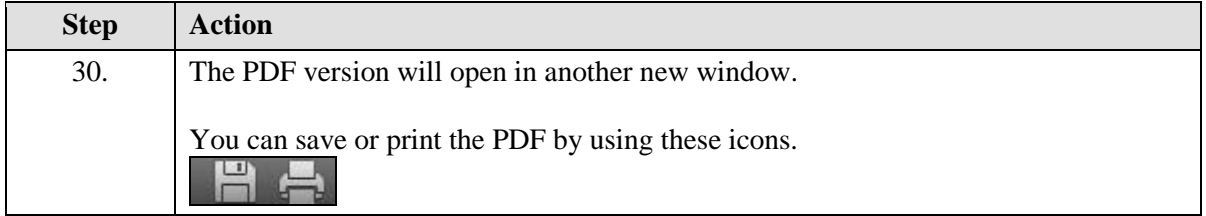

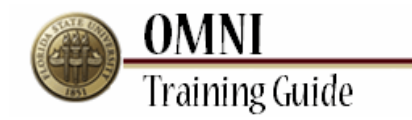

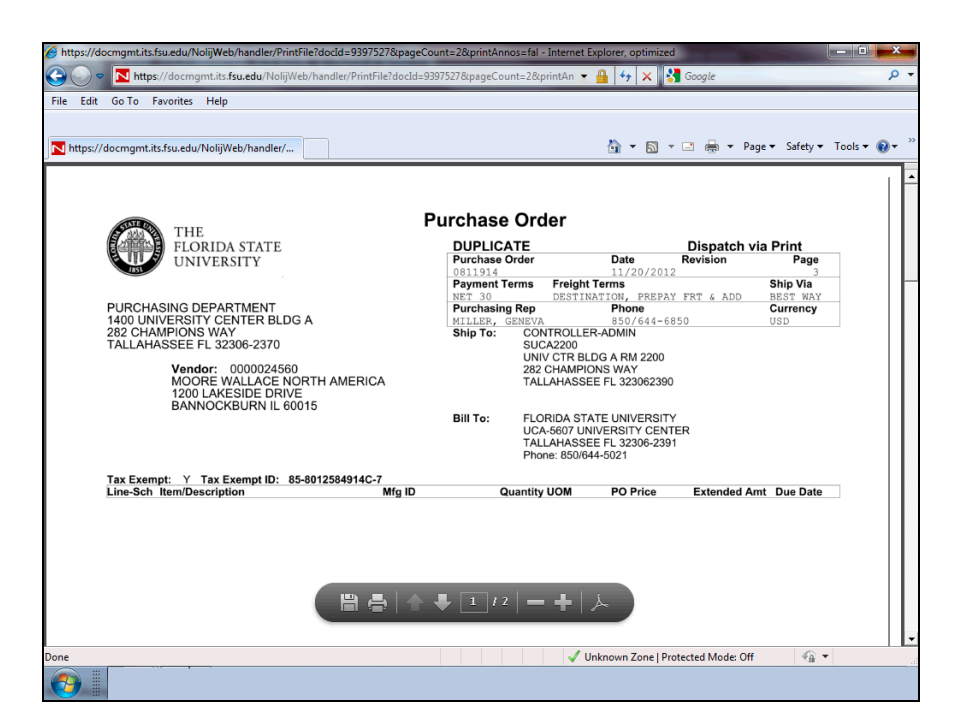

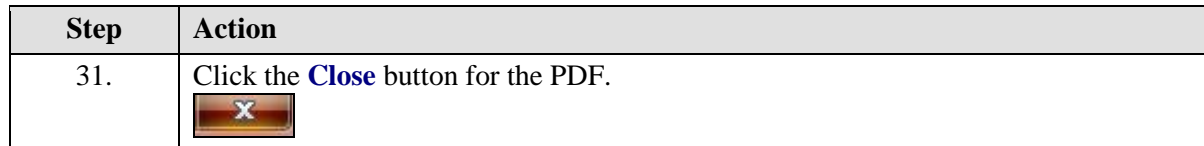

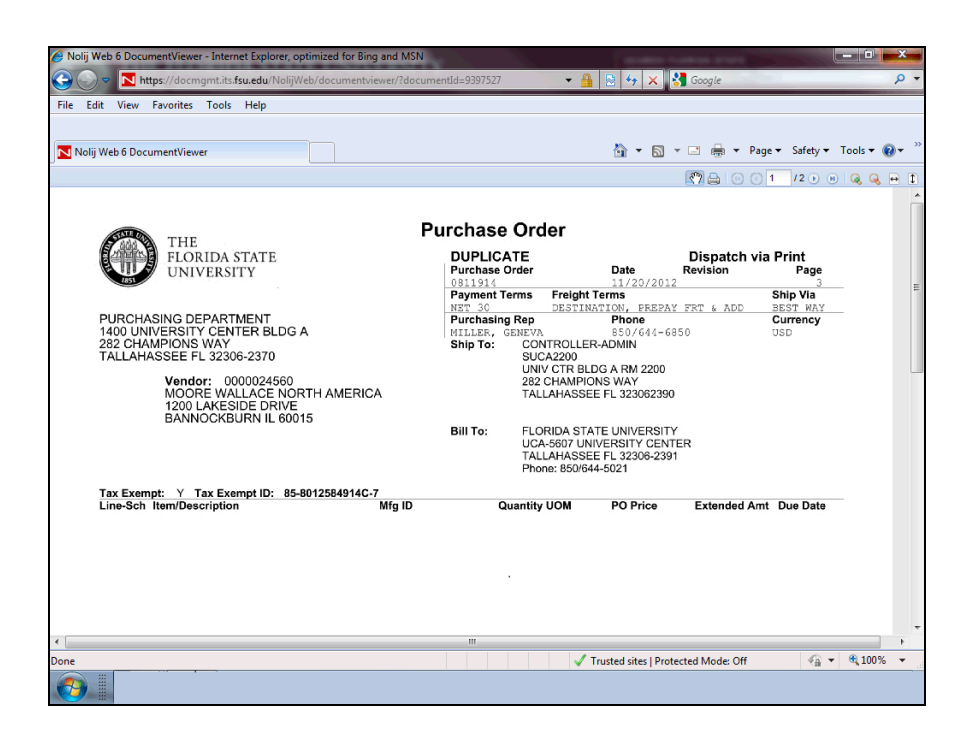

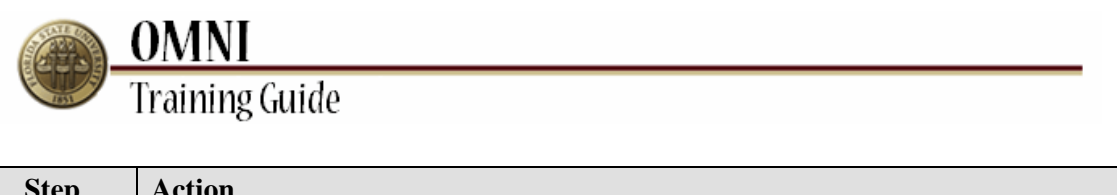

 $\overline{\phantom{a}}$ 

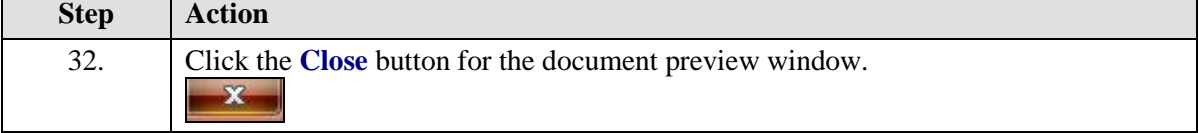

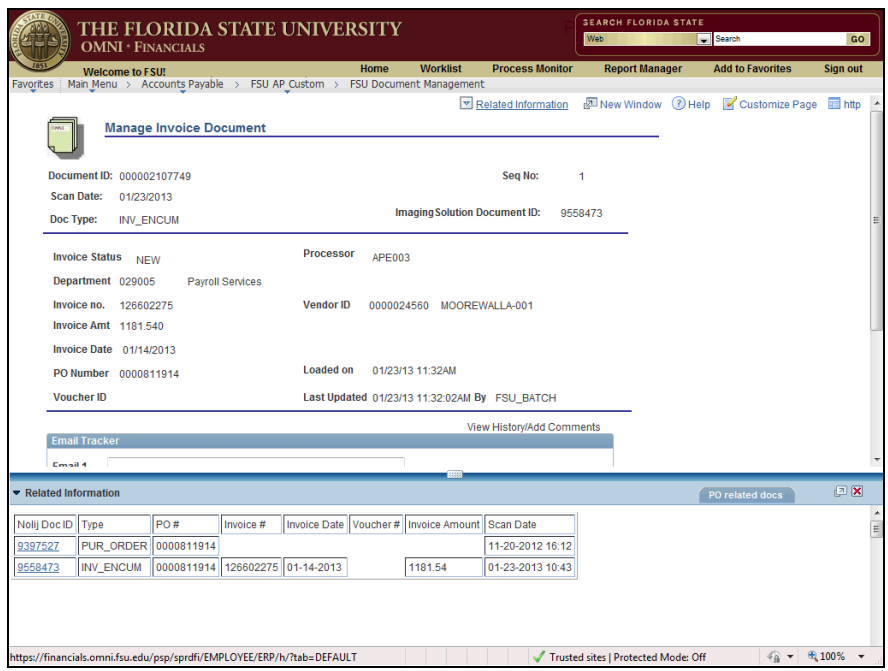

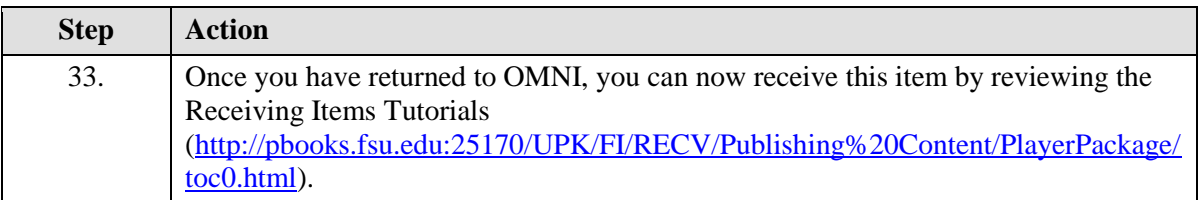

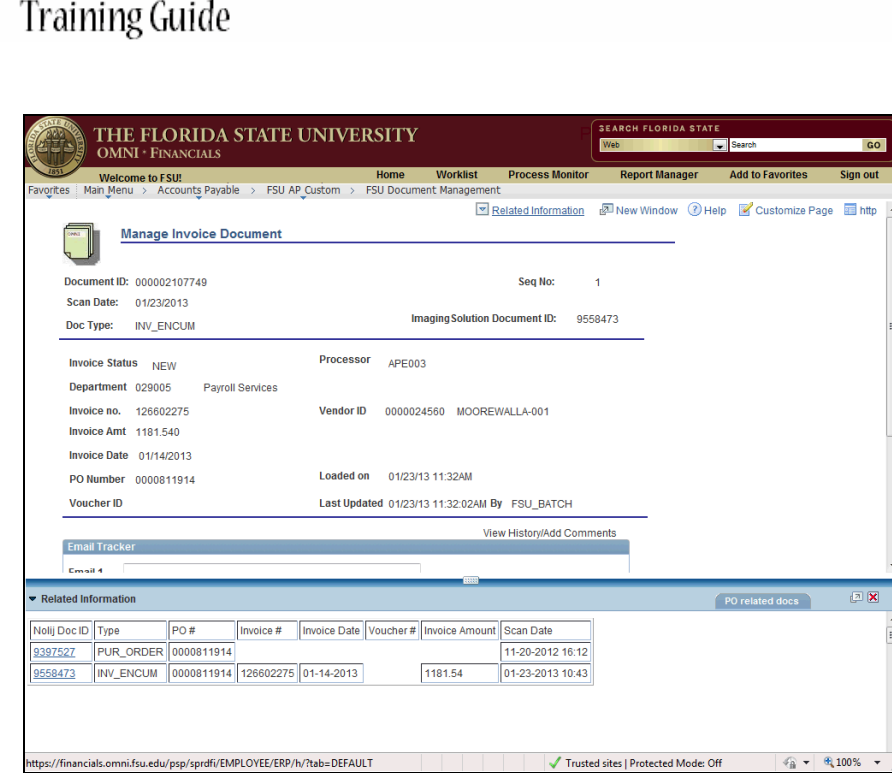

**OMNI** 

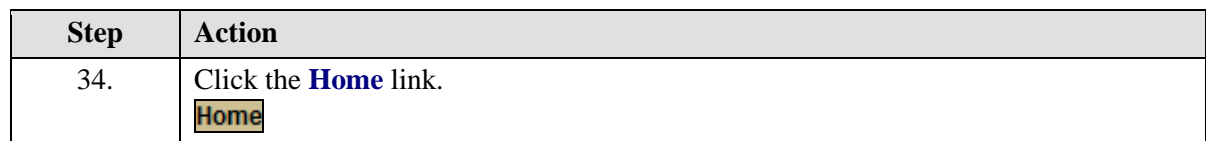

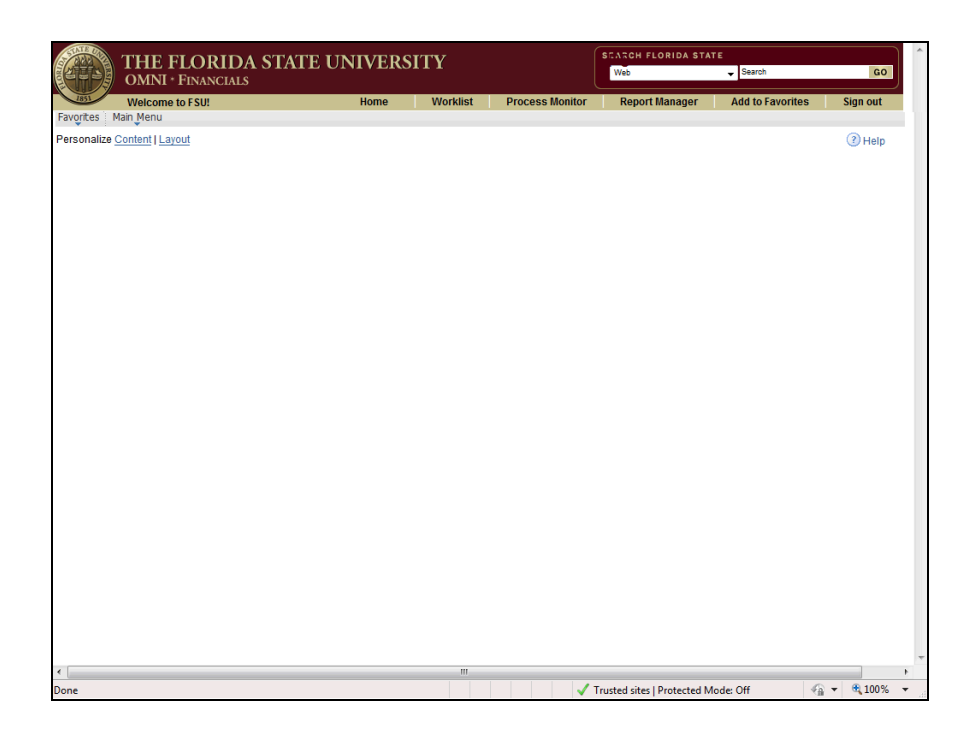

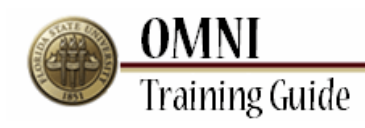

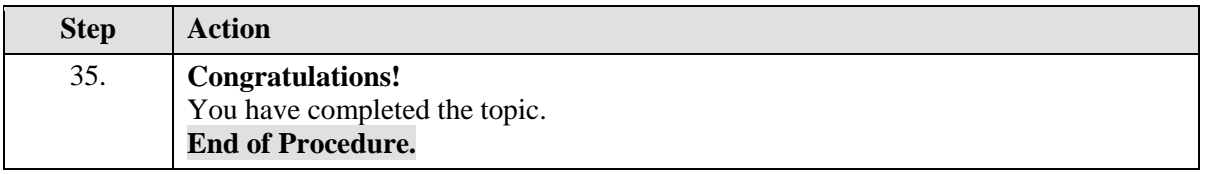